# **Rapport IETI – Voiture autonome**

Belkhayat Ilyass – Braley Aliénor – Galle Hector – Lemaire Eloi

*Nous attestons que ce travail est original, que nous citons en référence les sources utilisées et qu'il ne comporte pas de plagiat.* 

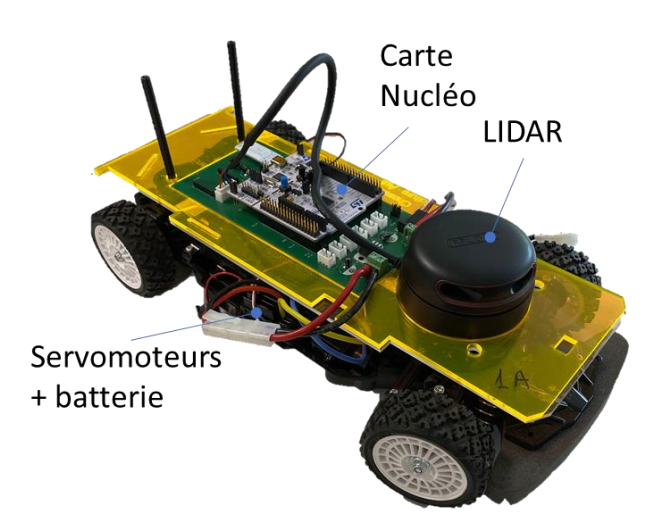

# **I. Comprendre le projet**

## **a) Introduction**

Notre projet consistait en la réalisation d'une voiture autonome. C'est-à-dire à l'intégration d'un système de détection et d'interprétation de l'espace environnant pour éviter les obstacles immédiats. On comprend donc que la voiture n'est pas intelligente – elle n'est pas utile à proprement parler, elle ne relie pas deux points choisis – mais dispose d'un comportement que l'on pourrait qualifier d'instinctif.

On pourrait imaginer appliquer ce système de progression en collaboration avec un système de localisation dans l'espace pour rejoindre deux points sans avoir d'accident (ce serait une version primitive de la voiture autonome selon la vision de Tesla). Ou alors on pourrait l'adjoindre d'une mémoire et d'un système de recombinaison des données en chaque point afin de former un dispositif de cartographie de l'espace.

L'enjeu du système est dans un premier temps de sélectionner le matériel puis de maitriser son fonctionnement. Pour cela nous avons fonctionné par module. Dans un second temps, il convient d'assembler ces modules pour donner à la voiture le comportement désiré. Il faut veiller lors de la réalisation de chacun de ces modules à bien tenir compte des relations entredeux ainsi que des valeurs seuils utiles pour les rendre les plus modulables possible.

Dans ce cadre, nous avons introduit des fonctions supplémentaires qui permet une plus grande modularité pour l'utilisateur ou le technicien qui règlerait la machine.

### **b) Découpage fonctionnel**

Le fonctionnement de notre voiture autonome peut être décrit à l'aide du schéma suivant :

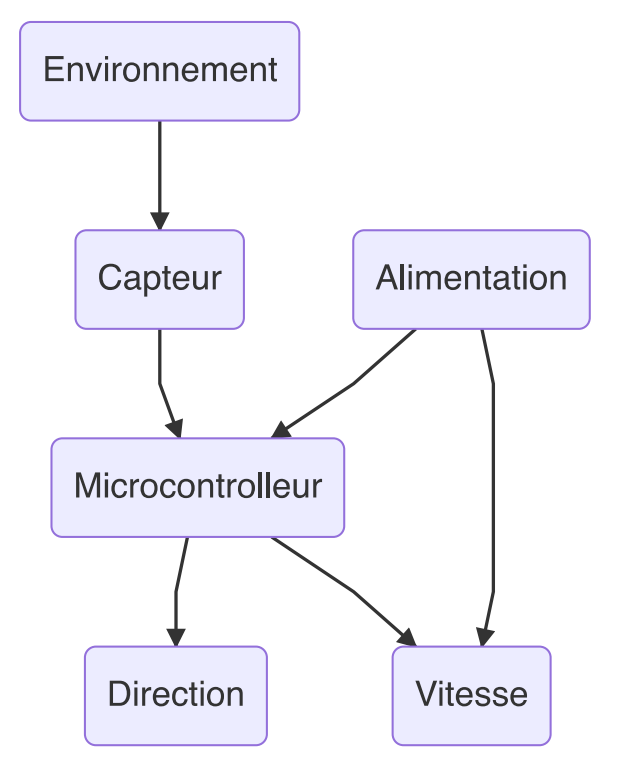

*Figure 1 : Schéma fonctionnel de notre voiture autonome*

### **Liste des fonctions :**

• Capteur : à l'aide de capteurs lumineux on fait une mesure d'une grandeur liée à la distance de l'obstacle le plus proche présent dans l'environnement selon des directions prédéterminées.

• Microcontrôleur : une carte Nucléo traite l'information obtenue par les capteurs et détermine la vitesse et la direction que la voiture doit privilégier.

• Direction : des moteurs à l'avant de la voiture permettent de gérer la direction de la voiture, ils sont alimentés et contrôlés par le microcontrôleur.

• Vitesse : des moteurs sont placés en propulsion sur la voiture. Ils sont alimentés directement par la batterie et contrôlés par la carte pour ajuster la vitesse du bolide.

• Alimentation : une batterie permet de fournir l'énergie nécessaire au fonctionnement de l'ensemble de la voiture.

## **II. Réaliser le prototype (fonctionnalités)**

#### **a) Schéma électrique**

Nous décrivons ici les connexions nécessaires entre la carte Nucléo et les différents composants de la voiture (capteurs, servomoteurs) afin d'effectuer les tests au sol correctement.

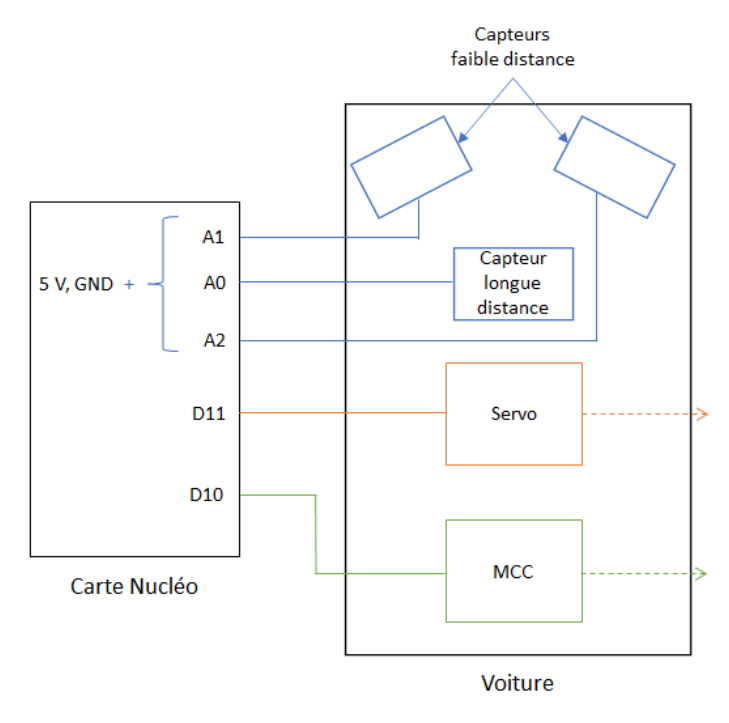

*Figure 2 : Schéma de câblage entre la carte nucléo et la voiture dans la configuration des capteurs de distance*

Les capteurs dans le premier schéma sont alimentés par du 5 V, et sont chacun reliés à une entrée analogique pour récupérer le signal qu'ils envoient.

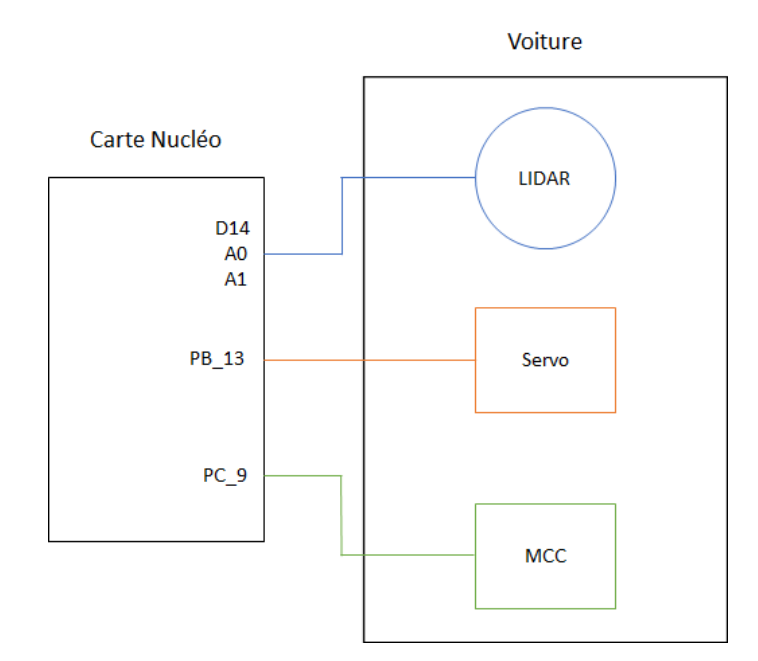

*Figure 3: Schéma de câblage entre la carte nucléo et la voiture dans la configuration du LIDAR*

Le LIDAR, quant à lui, est alimenté, et relié par une sortie numérique ainsi que 2 entrées analogiques dans un contexte de unbuffered serial pour le bon fonctionnement du code (pour créer un port série qui définit les pins de transmission et réception de données).

Les servomoteurs et MCC sont pour les deux cas alimentés avec une batterie externe, et reliés par une sortie numérique à la carte Nucléo afin d'utiliser le mode PWM pour leur fournir une succession d'impulsions de durée déterminée.

#### **b) Algorithmes**

#### **Commande de la voiture**

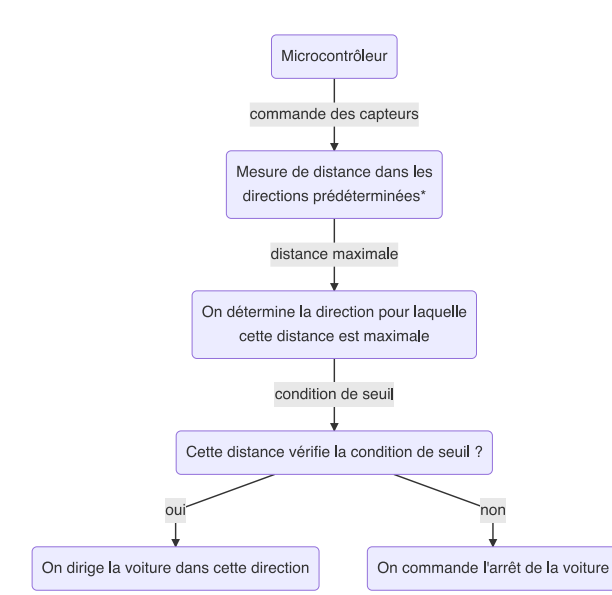

*Figure 4 : Détermination de la commande de la voiture. \*les directions privilégiées dépendent du capteur utilisé : en fonction du nombre de capteur si c'est un capteur fixe, en fonction de la résolution du capteur si c'est un capteur rotatif (LIDAR).*

La solution retenue consiste à définir très simplement quelle direction est la plus favorable (on détermine le maximum de l'ensemble des mesures obtenues avec le capteur). On s'assure ensuite que la distance vérifie une condition de seuil.

Le seuil est obtenu expérimentalement, on veille à ce que cette valeur permette à la voiture de s'arrêter sans rencontrer l'obstacle si elle se trouve pris au piège.

Nous allons voir désormais comment les mesures des capteurs sont effectuées.

#### **Mesure de la distance**

Lors de notre premier montage, les capteurs étant fixes, il suffisait de mesurer la tension aux PINS sur lesquels les capteurs étaient montés.

Dans notre second montage, l'utilisation du LIDAR, capteur rotatif requiert l'emploi d'un tableau pour stocker les mesures sur un tour.

Dans tous les cas, les mesures sont implémentées dans une boucle de façon à rafraîchir les données périodiquement.

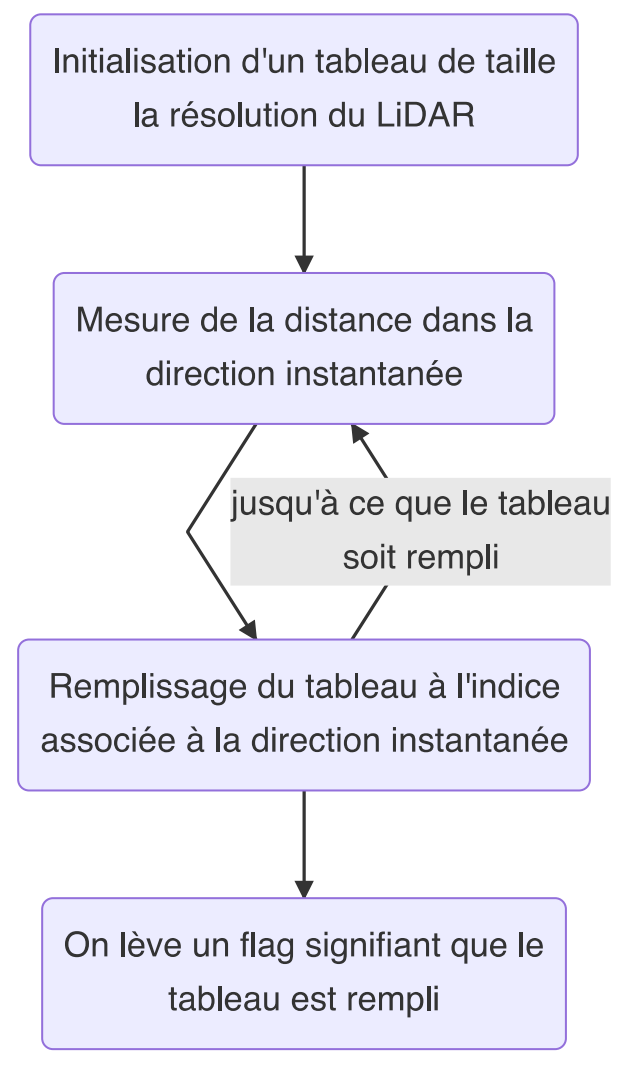

*Figure 5 : Série de mesure avec le LIDAR*

#### **Contrôle des moteurs**

Enfin, les moteurs sont contrôlés selon un protocole strict. Comme nous l'apprenons dans la documentation des servomoteurs que nous utilisons, ces derniers peuvent tourner dans les deux sens et leur vitesse est variable.

## **III. Valider, caractériser le système final**

**a) Tests et validations (2 à 3 pages : procédures et résultats des tests de chacune des fonctionnalités, résultat final)**

(Autre partie à ranger sur les tests préalables :

**Test des 3 capteurs de distance** 

On cherche d'abord à vérifier que les capteurs renvoient une tension en accord avec la caractéristique fournie avec le constructeur (voir ci-dessous).

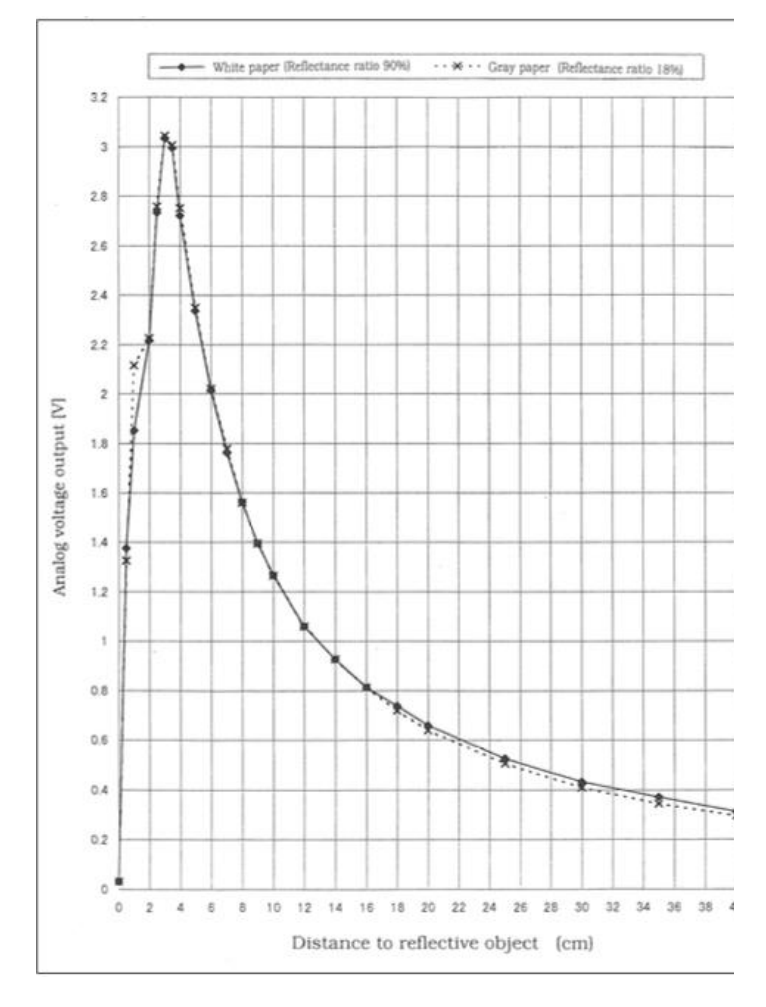

*Figure 6 : Tension (en V) en fonction de la distance de l'objet réfléchissant l'onde (en cm)*

Pour vérifier cela, on branche le capteur de distance à un oscilloscope puis on place un objet à distance connue à l'aide d'une règle.

Nous avons bien retrouvé une caractéristique qui a la même forme que celle donnée par le constructeur ce qui est plutôt rassurant.

#### **Test des servomoteurs**

Pour cela on applique une tension avec un GBF et on regarde si les roues tournent ou non.

On a ensuite réalisé des calibrations pour être sûr qu'on ne demande pas à la voiture d'aller trop vite quand cette dernière une fois au sol.

#### **Test du lidar**

Il faut en effet tester le bon fonctionnement du LIDAR. En branchant ce dernier à une carte Nucléo, on obtient alors la distance du plus proche obstacle.

Ceci nous a permis de voir la nécessité d'avoir un code qui traite l'information obtenue à 360° pour ranger la valeur du plus proche obstacle dans chaque direction.

Les différents tests que nous avons réalisés pour vérifier le bon fonctionnement de la voiture :

1) On vérifie que la voiture prend bien en compte les obstacles en faisant bouger sa main devant le véhicule.

Si en passant la main de droite à gauche du véhicule l'orientation des roues n'est pas modifiée, c'est qu'il y a un problème.

2) On vérifie presque toujours que la batterie est bien chargée.

Les batteries complètement chargées ont une DDP de 9V à leurs bornes. Avec une DDP inférieure à 7,5V la batterie risque de ne plus être efficace.

3) Nous avons presque toujours débuté par tester la voiture dans le couloir à côté de la salle en la positionnant initialement la voiture le long du mur.

Cela a pour énorme avantage de tester la voiture avec des obstacles réguliers (murs).

De fait, lorsque nous testions la voiture dans la salle de cours, les obstacles trop complexes comme les pieds des tables faisaient que la voiture rentrait souvent en collision avec ces derniers.

4) Nous avons ensuite essayé de positionner la voiture face à des obstacles de dimensions variées de telle sorte à voir son comportement.

Ceci nous a vraiment été utile pour modifier de manière efficace le code. De plus, nous avons pu voir que la voiture ne remarque pas les obstacles trop fins tels les pieds des tables de la salle de TP.

Nous avons pu également observer que la voiture a des difficultés avec les obstacles de dernière minute. Par exemple si on positionne son pied 25 cm devant la voiture alors que cette dernière est lancée, il y a de grandes chances pour que cette dernière rentre qu'une collision se produise.

#### **Test du module Bluetooth**

L'idée du module Bluetooth est d'ajouter la possibilité à l'utilisateur de la voiture de changer sa vitesse, voire de décider quand elle démarre ou s'arrête, tout cela via un smartphone. Nous voulions à la base filmer ce que voit la voiture et recevoir les données de la vidéo en temps réel sur le smartphone, mais nous nous sommes vite rendus compte que nous étions très limités à notre niveau pour faire ce genre de manip, donc nous avons décidé d'abandonner cette fonctionnalité.

Nous avons donc dans un premier temps pris en main le module et essayé de comprendre comment se faisait la transmission des données.

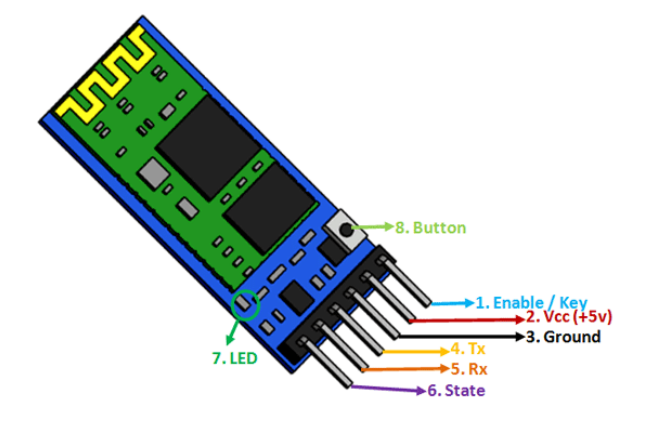

*Figure 7 : Schéma des câblages disponibles sur le module Bluetooth HC-05*

#### *Source : openclassroom.com*

Pour le prendre en main, il faut installer l'application *Blueterm*, qui est disponible sur les appareils Apple, c'est ce que nous avons utilisé car l'appli qui va normalement avec n'est disponible que sur les Android.

Par rapport aux branchements, la connexion se fait de façon que la réception Rx du module soit reliée à la transmission Tx de la carte et inversement pour la transmission du module. Il

faut l'alimenter en 5 V. Pour un premier test, nous avons connecté le module à une LED et nous avons tenté de l'allumer/éteindre lorsqu'on envoie dans l'appli une commande. Quand par exemple on envoie la lettre 'a' pour 'allumé' la LED s'allume et quand on envoie 'e' pour 'éteint' elle s'éteint. Pour cela on procède d'abord en connectant le module à l'appli par Bluetooth. On compile ensuite le code sur la carte Nucléo, puis dans le logiciel on écrit 'a' ou 'e'. Pour le code, on scrute ce que la personne écrit, et si cela correspond à telle lettre, on modifie l'état de la LED.

L'idée est ensuite d'intégrer le code au programme principal en remplaçant la commande qui modifie la LED en une commande qui modifie l'impulsion à envoyer pour modifier la vitesse, ou bien l'état de la voiture.

## **IV. Comprendre les étapes de réalisation, choix**

#### **a) Planning**

|                                                | $J - 3$ mois |            | $J - 2$ mais            | $J - 1$ mais | J - 2 semaines Avant Jour J |              | Responsable(s)                 |
|------------------------------------------------|--------------|------------|-------------------------|--------------|-----------------------------|--------------|--------------------------------|
| Táches                                         | mar 9 fév    | mar 23 fév | mer 31 mars mer 7 avril |              | mer 12 mai                  | < mar 25 mai |                                |
| Programmer capteurs + MCC + Servo              |              |            |                         |              |                             |              | E, H, A                        |
| Test du véhicule au sol avec capteurs position |              |            |                         |              |                             |              | I, E, H, A                     |
| Optimisation des paramètres avec capteurs pos  |              |            |                         |              |                             |              | E, H                           |
| Comprendre + programmer module LIDAR           |              |            |                         |              |                             |              | I, E, A                        |
| Remplacer capteurs par LIDAR + Test au sol     |              |            |                         |              |                             |              | E.1                            |
| Corriger problèmes avec le LIDAR               |              |            |                         |              |                             |              | E.H.A                          |
| Début communication sans fill                  |              |            |                         |              |                             |              | H, A                           |
| Test com sans fil + correction                 |              |            |                         |              |                             |              | E.H.A                          |
| Début mode marche arrêt                        |              |            |                         |              |                             |              | Déplacé dans les améliorations |
| Test mode marche arrêt + correction            |              |            |                         |              |                             |              | possibles par manquede temps   |
| Réception d'un flux vidéo                      |              |            |                         |              |                             |              | <b>Abandon car i mpossible</b> |
| Optimisation du code et corrections générales  |              |            |                         |              |                             |              | I.E.H.A                        |
| Bibliographie                                  |              |            |                         |              |                             |              | <b>I.E.H.A</b>                 |
| Préparation pour l'oral                        |              |            |                         |              |                             |              | I, E, H, A                     |
|                                                |              |            |                         |              |                             |              |                                |
|                                                |              |            |                         |              |                             |              |                                |
|                                                | Fait         | En cours   | A faire                 |              |                             |              |                                |
|                                                |              |            |                         |              |                             |              |                                |
|                                                |              |            |                         |              |                             |              |                                |

*Figure 8 : rétroplanning Excel des taches à effectuer (mis à jour) E=Eloi H=Hector A=Aliénor I=Ilyass*

Pour nous organiser et savoir n'importe quand où nous en sommes et ce qu'il reste à faire, nous avons mis en place un Excel partagé en tant que rétroplanning. De cette manière, nous pouvions voir les tâches non faites, en cours, ou déjà réalisées, ainsi que les personnes responsables d'effectuer lesdites tâches. Notre planning cidessus est la dernière version que nous avons obtenue avant le passage à l'oral. Il reste des tâches en cours sachant que nous avons dû en abandonner pour cause de manque de temps (test mode marche/arrêt), ou bien pour le manque de connaissance/matériel nécessaire (flux vidéo).

Nous avons dans l'ensemble été dans les temps et respecté le planning des choses à faire à chaque séance, excepté certaines séances où nous avons passé toute la matinée à essayer de débugger le programme, ce qui nous a légèrement retardé. Nous avons également pris du retard lors des tests au sol du véhicule, une tâche qui s'est révélée plus chronophage qu'on ne le pensait. Cela dit, en travaillant en parallèle sur d'autres tâches, nous avons rattrapé le temps.

### **b) Difficultés rencontrées, analyse du travail d'équipe**

Tout d'abord, je pense que le fonctionnement par module était prolifique pour assurer un travail d'équipe efficace. En effet, au lieu de travailler à quatre sur un même sujet nous nous répartissions plusieurs sujets de façon à travailler en parallèle et par binôme sur des modules dépendants. De cette façon, nous pouvions appliquer une rétroaction instantanée sur le comportement que doit suivre un module et sur la dépendance entre deux modules. Cependant, il était indispensable de prendre un temps additionnel pour faire le lien dans le programme racine entre les différents modules, ce qui pouvait s'avérer difficile, le code devenant plus étoffé et plus fourni.

Aussi, nous avons pris le temps de faire des brainstormings tous ensemble sur notre vision de chaque module. Ce fonctionnement agissait comme un garde-fou en évitant les faussespistes ou les fonctionnalités superficielles et faisait fuser la créativité et l'ingéniosité de tous. Nous notons désormais que l'utilisation d'outils collaboratif (tableau blanc, Coggle, Dropbox) étaient d'une grande aide en décuplant la productivité de nos échanges.

Néanmoins, nous avons dû faire face à plusieurs difficultés.

Déjà notre niveau en programmation et en électronique était inégal – nous avons toutefois su tourner cette épreuve en atout. De plus, nous avons peiné par moment à comprendre nos erreurs, qu'elles soient dans notre programme ou notre circuit ce qui a conduit à perdre un temps non négligeable. Heureusement, nous avions pris garde à prévoir dans notre planning des créneaux dédiés à l'amélioration et à la correction de nos solutions.

De plus, la frustration face à l'échec après avoir passé plusieurs heures à chercher la raison d'un disfonctionnement pouvait rendre le travail difficile.

Globalement, je pense que nous avons fourni un travail d'équipe sérieux et efficace dans la durée. Le travail d'équipe a vraiment été une réelle force.

On peut aussi noter que le fait de devoir remonter les branchements de la voiture est assez chronophage. En effet, les branchements n'étant pas soudés, nous avons quelques fois dû faire face à des fils un peu capricieux. Nous avons donc pensé que dans l'idéal cela aurait pu être utile de câbler la voiture une bonne fois pour toute pour éviter de perdre du temps.

Nous aurions pu gérer mieux certains problèmes en les listant. En effet, lister les causes de nonfonctionnement lorsqu'elles ont été résolues permettrait d'avoir une sorte de check-list à disposition si la cause d'une erreur est à rechercher.

Nous tenons également à remercier les enseignants qui nous ont suivis pendant ce projet. Leurs conseils nous ont permis au fil des séances d'apprendre à se poser les bonnes questions face aux diverses difficultés auxquelles nous avons dû faire face.